## **Mission n<sup>o</sup> 15 : Géogébra**

- **1)** Construire un triangle FDE quelconque.
- **2)** Afficher la mesure de l'angle  $\widehat{FDE}$  (icône 8 « angle »)
- **3)** Afficher un tableur ( tableau de valeurs) ( Affichage : Tableur).
- **4)** Aller dans préférence -> Tableur. Cocher : « Nécessite '=' avant les commandes »
- **5)** Remplir le tableur comme ci-dessous en respectant rigoureusement la syntaxe :

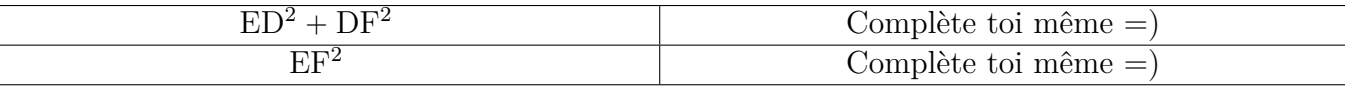

- **6)** Déplacer le point D de manière à faire varier l'angle  $\widehat{FDE}$ .
- **7)** A-t-on l'égalité quelque soit la valeur de l'angle FDE? Pour quelles valeurs de FDE a-t-on l'égalité? (**Vous répondrez à la fin de votre cahier d'exercice**).
- **8)** Écrire **à la fin de votre cahier d'exercice**, le théorème que l'on vient de conjecturer.
- **9)** Faites vérifier votre travail par un professeur.